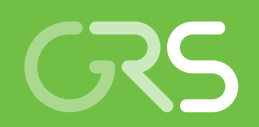

Bilanzierung von Reststoffen und freigegebenen Stoffen sowie ihre Massenströme aus Stilllegung und Abbau kerntechnischer Anlagen in Deutschland

Weiterentwicklung der Datenbank RASKAD

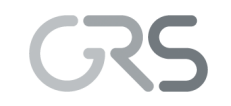

Gesellschaft für Anlagenund Reaktorsicherheit (GRS) gGmbH

Bilanzierung von Reststoffen und freigegebenen Stoffen sowie ihre Massenströme aus Stilllegung und Abbau kerntechnischer Anlagen in Deutschland

Weiterentwicklung der Datenbank RASKAD

Andreas Artmann

Januar 2023

#### Anmerkung:

Das diesem Bericht zugrunde liegende Forschungsvorhaben wurde mit Mitteln des Bundesministeriums für Umwelt, Naturschutz, nukleare Sicherheit und Verbraucherschutz (BMUV) unter dem Förderkennzeichen 4718E03532 durchgeführt.

Die Verantwortung für den Inhalt dieser Veröffentlichung liegt bei der GRS.

Der Bericht gibt die Auffassung und Meinung der GRS wieder und muss nicht mit der Meinung des BMUV übereinstimmen.

Deskriptoren Datenbank, Freigabe, Massen

### <span id="page-3-0"></span>**Kurzfassung**

Am 13.11.2015 wurde der GRS die Vorläuferversion der Datenbank RASKAD (= Reststoff- und Abfallströme bei der Stilllegung kerntechnischer Anlagen in Deutschland) übergeben. Um das im Rahmen der Vorhaben 3615E03520 "Bewertung der bei Stilllegung und Abbau kerntechnischer Anlagen in Deutschland anfallenden Abfälle und Reststoffe im Hinblick auf ihre spätere Entsorgung" und 4718E03520 "Reststoffe und freigegebene Stoffe sowie ihre Massenströme aus Stilllegung und Abbau kerntechnischer Anlagen in Deutschland" entwickelte Bilanzierungsmodell, wurde die Struktur der Datenbank RASKAD im Laufe dieses Vorhabens entsprechend erweitert. Dieses Bilanzierungsmodell bildet die Grundlage für Abschätzungen von Massenströmen in der Stilllegung, die unter Berücksichtigung relevanter Zeiträume, zu anfallenden Massen bzw. Aktivitäten, ihren Entsorgungswegen und ihrem Verbleib durchzuführen sind.

## Inhaltsverzeichnis

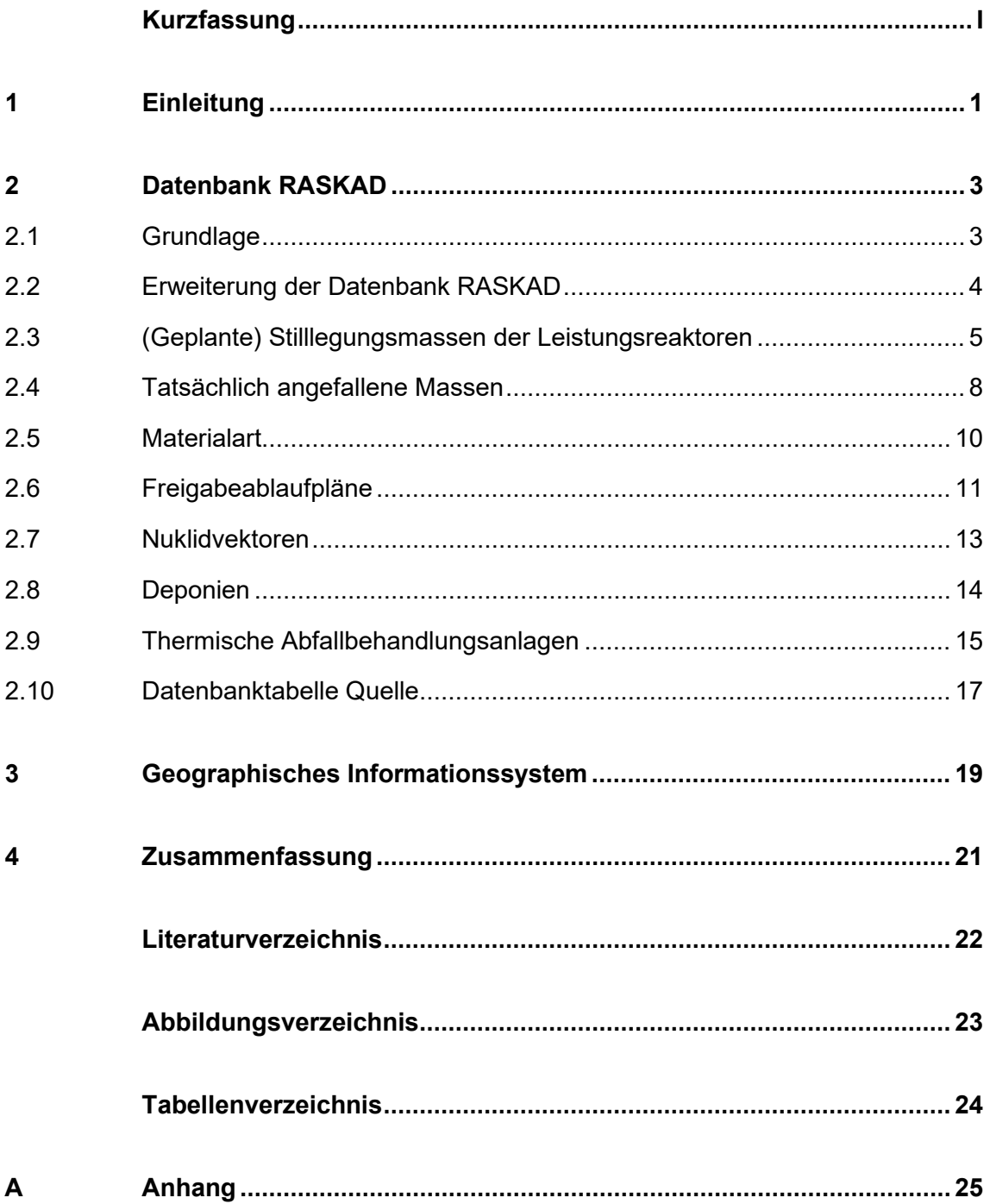

### <span id="page-6-0"></span>**1 Einleitung**

Im Rahmen der Vorhaben 3615E03520 "Bewertung der bei Stilllegung und Abbau kerntechnischer Anlagen in Deutschland anfallenden Abfälle und Reststoffe im Hinblick auf ihre spätere Entsorgung" und 4718E03520 "Reststoffe und freigegebene Stoffe sowie ihre Massenströme aus Stilllegung und Abbau kerntechnischer Anlagen in Deutschland" wurde ein Bilanzierungsmodell entwickelt, mit dessen Hilfe Abschätzungen (unter Berücksichtigung relevanter Zeiträume, zu anfallenden Massen bzw. Aktivitäten, ihren Entsorgungswegen und ihrem Verbleib) durchgeführt werden können.

Das Bilanzierungsmodell wurde entsprechend den Anforderungen aus der neuen Strahlenschutzverordnung (StrlSchV) ergänzt, weiterentwickelt und wenn möglich verfeinert.

Zur Erstellung des Bilanzierungsmodells wurde in vier Schritten vorgegangen:

- 1. Abschätzung der gesamten Stilllegungsmassen aller Leistungs- und Prototypreaktoren in Deutschland
- 2. Abschätzung der Verteilung der Stilllegungsmassen auf die Entsorgungspfade
- 3. Stand der bisher tatsächlich angefallenen Stilllegungsmassen
- 4. Abschätzung der Entsorgungskapazitäten der einzelnen Entsorgungspfade

Um die Daten adäquat abzuspeichern und jederzeit verfügbar zu machen, wurde die Datenbank RASKAD entwickelt. Die Datenbank wurde nach und nach weiterentwickelt, um die Anforderungen des Bilanzierungsmodells abzubilden.

Die zur quantitativen Betrachtung der Reststoffströme erforderlichen Daten wurden sowohl der Fachliteratur als auch von Betreibern veröffentlichten Datenbeständen entnommen. Als Quellen dienten insbesondere die in der BfS-Datenbank STAN erfassten Antrags- und Genehmigungsunterlagen sowie Betriebsberichte. Zusätzlich wurden Daten aus Konferenzpublikationen (Kontec, Jahrestagung Kerntechnik, Waste Management) und Periodika (atw) herangezogen.

Die Systematisierung der Planungsdaten zu den Stilllegungsmassen und deren Entsorgungspfade erfolgte nach Reaktorbaulinien und Reaktortypen. Die Angaben zu den tatsächlich angefallenen Massen und Materialarten wurde den Ergebnissen der Bestandsaufnahme des BMU aus dem Jahre 2013 bei den zuständigen Ministerien der Bundesländer zur "Erfassung der Massen des Entsorgungswegs "Freigabe' bei der Stilllegung" entnommen. In einem weiteren Schritt wurden die Angaben zu den im Laufe eines Stilllegungsvorhabens tatsächlich freigegebenen Massen aus den monatlichen oder jährlichen Berichten an die zuständigen Landesministerien ausgewertet.

Des Weiteren wurde eine Dokumentation erstellt, die beschreibt, welche Eingangsdaten zur Eingabe in RASKAD herangezogen wurden, wie und nach welchem Schema diese Daten erfasst und beschrieben wurden und welche Randbedingungen und Einschränkungen insbesondere hinsichtlich der Vollständigkeit, Abdeckung und Unsicherheiten der Daten zu beachten sind.

#### <span id="page-8-1"></span><span id="page-8-0"></span>**2 Datenbank RASKAD**

#### **2.1 Grundlage**

Als Grundlage der Datenbank RASKAD (= Reststoff- und Abfallströme bei der Stilllegung kerntechnischer Anlagen in Deutschland) diente der GRS eine Vorläuferversion vom 13.11.2015 deren Struktur in [Abb.](#page-9-1) 2.1 dargestellt ist. Zum Zeitpunkt der Übergabe enthielt die Datenbank Angaben zu Reststoff- und Abfallströmen bei der Stilllegung einer Vielzahl kerntechnischer Anlagen wie Forschungsreaktoren, Anlagen des Brennstoffkreislaufes und einigen wenigen Leitungs- und Prototypreaktoren. Als Datenquellen dienten insbesondere Antrags- und Genehmigungsunterlagen sowie Betriebsberichte.

Zur Anpassung der Datenbank an die Erfordernisse des Bilanzierungsmodells wurde die Datenstruktur im Laufe des Vorhabens entsprechend erweitert. Es wurden die Anlagen-Datenblätter des BfS und die Übersichtsberichte zur Stilllegung ausgewertet sowie Daten aus Konferenzpublikationen (Kontec, Jahrestagung Kerntechnik, Waste Management) und Periodika (atw) herangezogen. Hauptquelle der Daten zu Massenströmen aus der Stilllegung sind die Montas- und Jahresberichte der Betreiber.

Die ursprüngliche Datenerfassung erfolgte nah an der Quelle, das heißt, Materialbezeichnungen und Angaben zum Entsorgungspfad, der Herkunft und dem Verbleib eines Reststoffes wurden zunächst in der ursprünglichen Formulierung in die Datenbank übernommen. In einem weiterenn Arbeitsschritt wurden fehlende Informationen ergänzt oder vorliegende Informationen präzisiert sowie gegebenenfalls Eingabefehler bereinigt. Die Qualität eines Datensatzes bzw. die Zuverlässigkeit der zugrundeliegenden Information wurde für jeden Datensatz bewertet.

Die obige Vorgehensweise der Bewertung wurde nicht fortgeführt. Da die Daten nunmehr ausschließlich aus den Berichten der Betreiber stammen, gelten diese als zuverlässig.

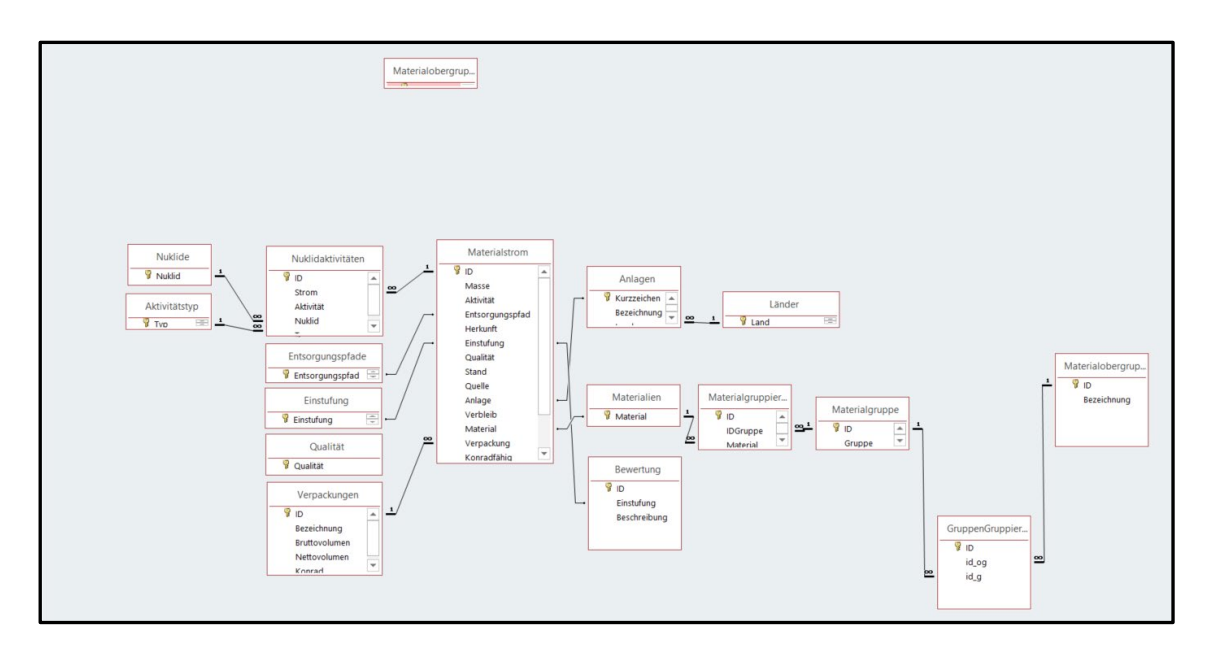

<span id="page-9-1"></span>**Abb. 2.1** Struktur der Datenbank RASKAD [IST 15]

Die Datenbank enthält hauptsächlich Angaben zu Forschungsreaktoren und Anlagen der Nuklearen Ver- und Entsorgung und zu einigen Leistungs- und Prototypreaktoren.

In der Datenbank RASKAD nicht vorgesehen sind Angaben zu den Planungsgrößen bezüglich der Stilllegungsmassen und ihrer Entsorgungspfade der unterschiedlichen Anlagen.

#### <span id="page-9-0"></span>**2.2 Erweiterung der Datenbank RASKAD**

Um die Daten aus dem Vorhaben 3615E03520 "Bewertung der bei Stilllegung und Abbau kerntechnischer Anlagen in Deutschland anfallenden Abfälle und Reststoffe im Hinblick auf ihre spätere Entsorgung" in die Datenbank aufzunehmen, wurde entschieden, die neuen Daten nicht in die vorhandenen Tabellen einzutragen, sondern die Datenbankstruktur um neue Tabellen zu erweitern.

Um dies durchzuführen, musste zunächst die Struktur der Datenbank angepasst werden. In der alten Struktur war als Haupttabelle die Datenbanktabelle "Massenströme" vorgesehen. In der neuen Struktur wurde dies abgeändert. Die zentrale Tabelle ist nun die Datenbanktabelle "Anlagen". Die neue Datenbankstruktur ist in der folgenden Abbildung dargestellt.

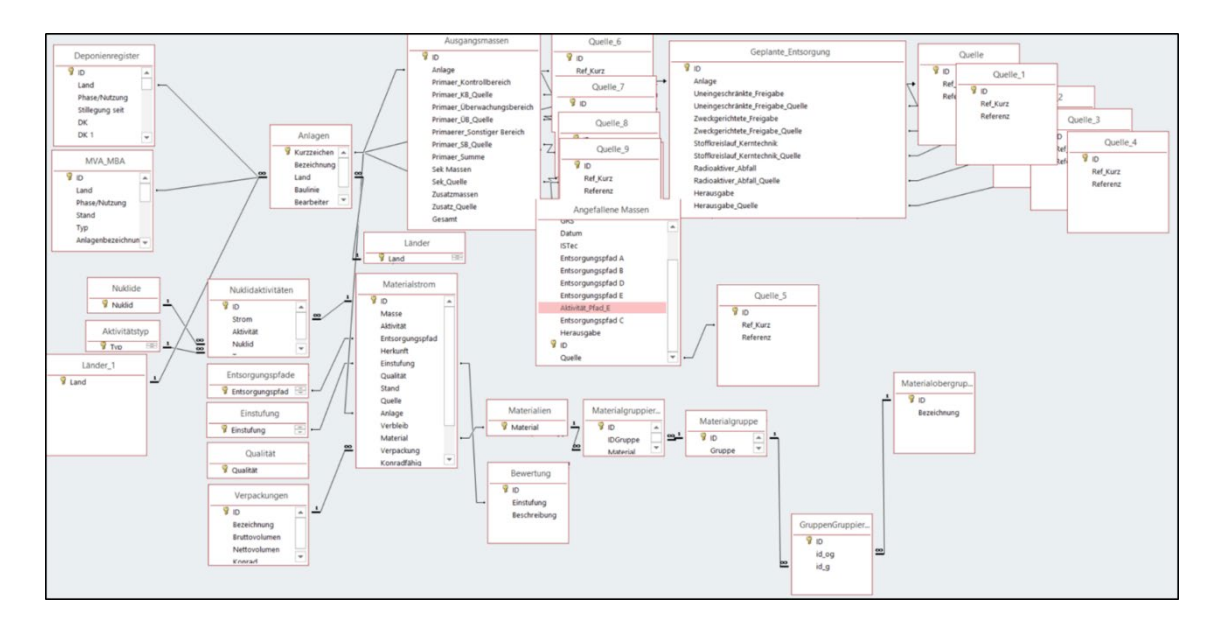

<span id="page-10-1"></span>**Abb. 2.2** Neue Struktur der Datenbank RASKAD

Die in der Datenbank RASKAD vorhandene Tabelle "Anlagen" wurde um die folgenden Datenfelder erweitert:

- **Baulinie**
- − Bearbeiter (GRS oder ISTec)
- − Anlagentyp

Die Tabelle "Anlagen" ist im Anhang dieses Berichtes [\(Tab.](#page-30-1) A. 1) mit drei Beispielen dargestellt.

#### <span id="page-10-0"></span>**2.3 (Geplante) Stilllegungsmassen der Leistungsreaktoren**

Zur Abschätzung der insgesamt anfallenden Stilllegungsmassen aus allen laufenden und zukünftigen Stilllegungsprojekten wurden die vorliegenden Daten und Informationen neu strukturiert. Die Kernkraftwerke wurden in einem ersten Schritt den unterschiedlichen Baulinien zugeordnet. Vorhandene Daten aus den Stilllegungsgenehmigungen, Sicherheitsberichten usw. wurden soweit vorhanden in die Datenstruktur eingetragen. Fehlende Daten wurden durch die Daten eines "repräsentativen" Kraftwerks, je eines für einen Druckwasserreaktor (DWR) und eines Siedewasserreaktors (SWR) ersetzt bzw. bei anderen Baureihen durch Vergleich zwischen den zugeordneten Kernkraftwerken. Die Daten der (geplanten) Stilllegungsmassen der Leistungsreaktoren wurden in zwei getrennten Datenbanktabellen abgelegt.

Die Daten zu den geplanten Stilllegungsmassen aus Kontrollbereich, Überwachungsbereich etc. wurden in die neu angelegte Datenbanktabelle "Ausgangsmassen" eingetragen. Sie ist mit der Datenbanktabelle "Anlagen" über das Feld Kurzzeichen (der Anlage) verknüpft

Die Angaben der Stilllegungsmassen, die auf die verschiedenen Entsorgungspfade entfallen, wurden in die neu angelegte Datenbanktabelle "Geplante Entsorgung" eingetragen. Sie ist ebenfalls mit der Datenbanktabelle "Anlagen" über das Feld Kurzzeichen (der Anlage) verknüpft.

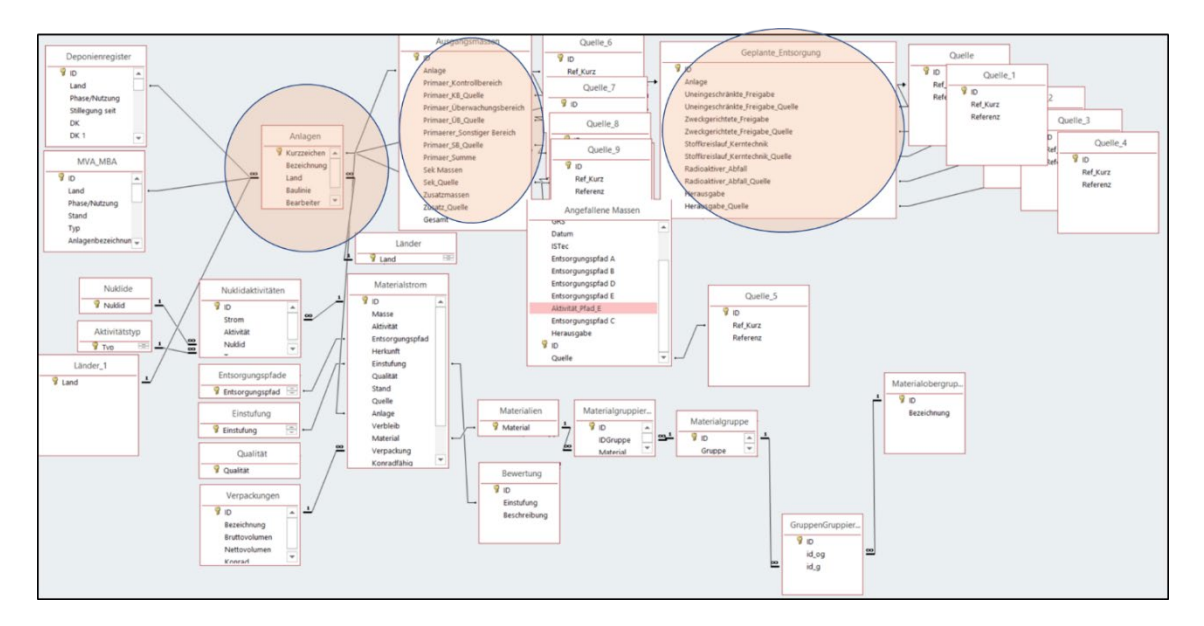

#### <span id="page-11-0"></span>Abb. 2.3 Datenbanktabellen "Ausgangsmassen" und "Geplante Entsorgung"

Die Datenbanktabelle "Ausgangsmassen" enthält folgende Datenfelder:

- − ID
- − Anlage
- Primaer\_Kontrollbereich
- − Primaer\_KB\_Quelle
- − Primaer\_Überwachungsbereich
- **Primaer ÜB** Quelle
- − Primaerer\_Sonstiger Bereich
- Primaer\_SB\_Quelle
- − Primaer\_Summe
- − Sek Massen
- Sek Quelle
- − Zusatzmassen
- Zusatz\_Quelle
- − Zusatzmassen

Das Datenfeld "ID" wird automatisch von MS-Access zur eindeutigen Identifizierung des Datensatzes angelegt und hat für die weiteren Betrachtungen keine Bedeutung. Im Datenfeld Anlage ist das Kurzzeichen des Leistungs- und/oder Prototypreaktors eingetragen. Das Feld dient der Verknüpfung mit der Datenbanktabelle "Anlage".

Die folgenden Datenfelder "Primaer Kontrollbereich", "Primaer Überwachungsbereich", "Primaerer Sonstiger Bereich", "Primaer Summe", "Sek Massen", "Zusatzmassen" und "Gesamt" enthalten Angaben in der Einheit [Mg] für die verschiedenen geplanten Stilllegungsmassen pro Anlage. Die Datenfelder gleichen Namens mit dem Zusatz "Quelle" enthalten die Literaturstelle, der der eingetragene Wert entnommen wurde. Der Aufbau der Datenbanktabelle "Ausgangsdaten" ist im Anhang mit drei Beispielen aufgeführt.

Die Datenbanktabelle "Geplante Entsorgung" enthält folgende Datenfelder:

- − ID
- − Anlage
- Uneingeschränkte Freigabe
- Uneingeschränkte Freigabe Quelle
- Zweckgerichtete\_Freigabe
- Zweckgerichtete Freigabe Quelle
- − Stoffkreislauf\_Kerntechnik
- Stoffkreislauf Kerntechnik Quelle
- − Radioaktiver\_Abfall
- − Radioaktiver\_Abfall\_Quelle
- − Herausgabe
- − Herausgabe\_Quelle

Das Datenfeld "ID" wird automatisch von MS-Access angelegt und hat im Weiteren keine Bedeutung. Im Datenfeld Anlage ist das Kurzzeichen des Leistungs- und/oder Prototypreaktors eingetragen. Das Feld dient der Verknüpfung mit der Datenbanktabelle "Anlage". Die weiteren Felder "Uneingeschränkte Freigabe", "Zweckgerichtete Freigabe" usw. entsprechen den in den Berichten genannten Entsorgungspfaden, die Angaben sind in der Einheit [Mg]. Die Datenfelder gleichen Namens mit dem Zusatz "Quelle" enthalten die Literaturstelle, der der eingetragene Wert entnommen wurde.

Der Aufbau der Datenbanktabelle "Geplante Entsorgung" ist im Anhang mit drei Beispielen aufgeführt.

#### <span id="page-13-0"></span>**2.4 Tatsächlich angefallene Massen**

Für die Entwicklung eines Bilanzierungsmodells, mit dessen Hilfe Abschätzungen zu anfallenden Massen bzw. Aktivitäten, ihren Entsorgungswegen und ihrem Verbleib durchgeführt werden können, werden auch Angaben zu tatsächlich angefallenen Massen und Angaben zu den Materialarten benötigt.

Aus diesen Daten könnten dann Abschätzungen zur Menge der Massen, die auf die verschiedenen Entsorgungspfade und Freigabepfade entfallen, durchgeführt und Aussagen zur Art des freigegebenen Materials (Metallschrott, Bauschutt etc.) und des Massenanteils am jeweiligen Freigabepfad abgeleitet werden.

Um gemäß der Richtlinie 2011/70/EURATOM vom 19. Juli 2011 ein Entsorgungsprogramm aufzustellen, in dem u. a. eine Bestandsaufnahme und eine Prognose des zukünftigen Aufkommens radioaktiver Abfälle enthalten sein sollte, wurde vom BMU im Jahre 2013 eine Abfrage bei den zuständigen Ministerien der Bundesländer zur "Erfassung der Massen des Entsorgungswegs "Freigabe" bei der Stilllegung" durchgeführt. Acht Bundesländer haben daraufhin geantwortet.

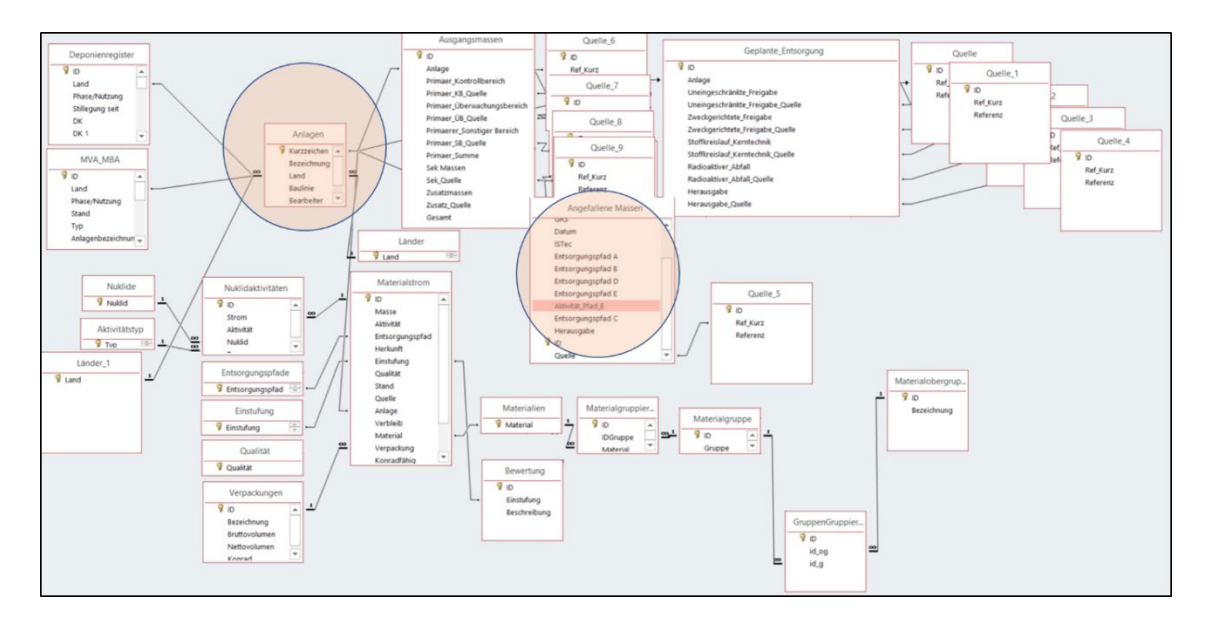

<span id="page-14-0"></span>Abb. 2.4 Datenbanktabelle "Angefallene Massen"

In einem weiteren Schritt wurden die Angaben zu den im Laufe eines Stilllegungsvorhabens tatsächlich freigegebenen Massen aus den monatlichen oder jährlichen Berichten an die zuständigen Landesministerien ausgewertet. Konkret lagen hierzu die Jahresberichte der Jahre 2009 – 2017 vor.

Die oben beschriebenen Daten wurden in die Datenbanktabelle "Angefallene Massen" eingetragen.

Die Datenbanktabelle "Angefallene Massen" enthält folgende Datenfelder:

- − ID
- − Anlage
- − Reaktortyp
- − Baulinie
- − GRS
- − ISTec
- − Datum
- − Freigabe uneingeschränkt
- − Freigabe zur Beseitigung
- − Metallschrott zur Rezyklierung/Verwertung
- − Rad. Abfall
- − Aktivität rad. Abfall [Bq]
- − Abklinglagerung
- − Herausgabe (nicht rad.)
- Quelle

Das Datenfeld "ID" wird automatisch von MS-Access angelegt und hat im Weiteren keine Bedeutung. Im Datenfeld Anlage ist das Kurzzeichen des Leistungs- und/oder Prototypreaktors eingetragen. Das Feld dient der Verknüpfung mit der Datenbanktabelle "Anlage". Die weiteren Felder "Uneingeschränkte Freigabe", "Freigabe zur Beseitigung" usw. entsprechen den in den Berichten genannten Entsorgungspfaden, die Angaben sind in der Einheit [Mg]. Das Datenfeld "Quelle" enthält die Literaturstelle, der die eingetragenen Werte entnommen wurden.

Der Aufbau der Datenbanktabelle "Geplante Entsorgung" ist im Anhang mit drei Beispielen aufgeführt.

#### <span id="page-15-0"></span>**2.5 Materialart**

In den verschiedenen Jahresberichten werden eine große Anzahl Materialarten wie z. B. Aluminium, Kupfer, Beton, Elektroschrott, Isolierung, Metalle, Bleigel, brennbarer Mischabfall, Elektroschrott und Kunststoff. Diese Daten werden in der Datentabelle Materialart abgelegt.

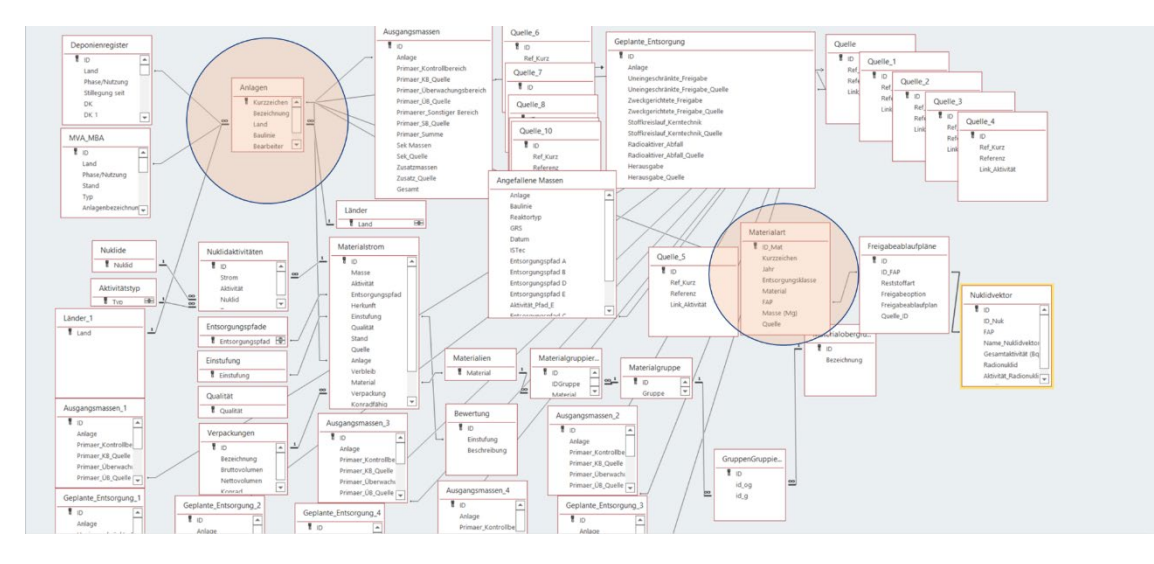

<span id="page-16-1"></span>Abb. 2.5 Datenbanktabelle "Materialart"

Die Datenbanktabelle "Materialart" ist direkt der Anlage zugeordnet und enthält folgende Datenfelder:

- − ID
- − Kurzzeichen
- − Jahr
- − Entsorgungsklasse
- − Material
- − FAP
- − Masse (Mg)
- <span id="page-16-0"></span>− Quelle

#### **2.6 Freigabeablaufpläne**

Schon während des Normalbetriebes eines Kernkraftwerkes fallen laufend Abfälle an, die entsorgt werden müssen. Die entsprechenden Abfallbehandlungsinstruktionen sind im Betriebshandbuch der kerntechnischen Anlage festgelegt. Bei der späteren Stilllegung werden die entsprechenden Verfahren übernommen oder für die größeren anfallenden Massen entsprechend modifiziert.

Das Ziel des Freigabeverfahrens ist die Entlassung der radioaktiven Stoffe aus der atomund strahlenschutzrechtlichen Überwachung. Das Freigabeverfahren kann einzelteil-, chargen-, kampagnenbezogen oder für eine Stoffart freizugebener Reststoffe durchgeführt werden. Soweit im Rahmen des Freigabeverfahrens erforderlich, werden weitere Verfahrensschritte in innerbetrieblichen Anweisungen festgelegt.

Zur Festlegung des Verfahrens der Behandlung radioaktiver Reststoffe mit dem Ziel der Freigabe werden Freigabepläne erstellt. In den Freigabeplänen wird das gesamte Freigabeverfahren für ein Einzelteil, eine Charge, eine Kampagne oder eine Stoffart festgelegt.

In den Freigabeplänen (FAP) sind u. a. die Schritte des Freigabeverfahrens festgelegt. Einzelne Schritte können im Einzelfall je nach Stoffart und Entsorgungsziel entfallen.

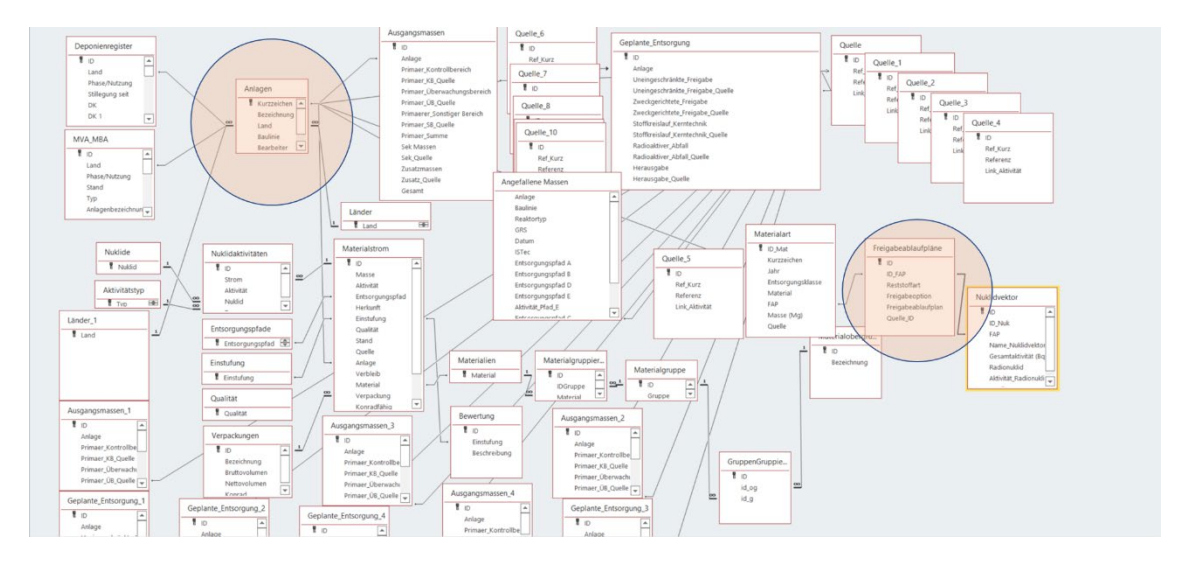

<span id="page-17-0"></span>Abb. 2.6 Datenbanktabelle "Freigabeablaufplan"

Die Freigabeablaufpläne werden in der Datentabelle "Freigabeablaufplan" verwaltet. Mehrere Ablaufpläne können einer Materialart zugeordnet sein. Die Datentabelle enthält die Datenfelder:

- − ID\_FAP
- − Reststoffart
- − Freigabeoption
- − Freigabeablaufplan
- Quelle

#### <span id="page-18-0"></span>**2.7 Nuklidvektoren**

In der Strahlenschutzverordnung (StrlSchV) ist die Freigabe geringfügig aktivierter oder kontaminierter Stoffe geregelt. Die Freigabe ist dann möglich, wenn die in der Anlage aufgeführten Freigabewerte in der Summe aller Nuklide, gemäß der Summenformel nach StrlSchV, unterschritten werden. Zur Vereinfachung dieses Nachweises ist es möglich, sich bei einem Nuklidgemisch auf ein leicht messbares Schlüsselnuklid zu beziehen, wenn davon auszugehen ist, dass die Aktivitäten der Nuklide eines Nuklidgemisches in einem festen Verhältnis zueinanderstehen und dieses Nuklidverhältnis bekannt ist /BOT 09/.

Dieses Nuklidverhältnis wird Nuklidvektor genannt. Voraussetzung dafür ist allerdings, dass der anhand von Stichproben ermittelte Nuklidvektor repräsentativ für das freizugebende Material ist bzw. bei leicht schwankenden Nuklidverhältnissen ausreichend konservativ abgeschätzt wurde.

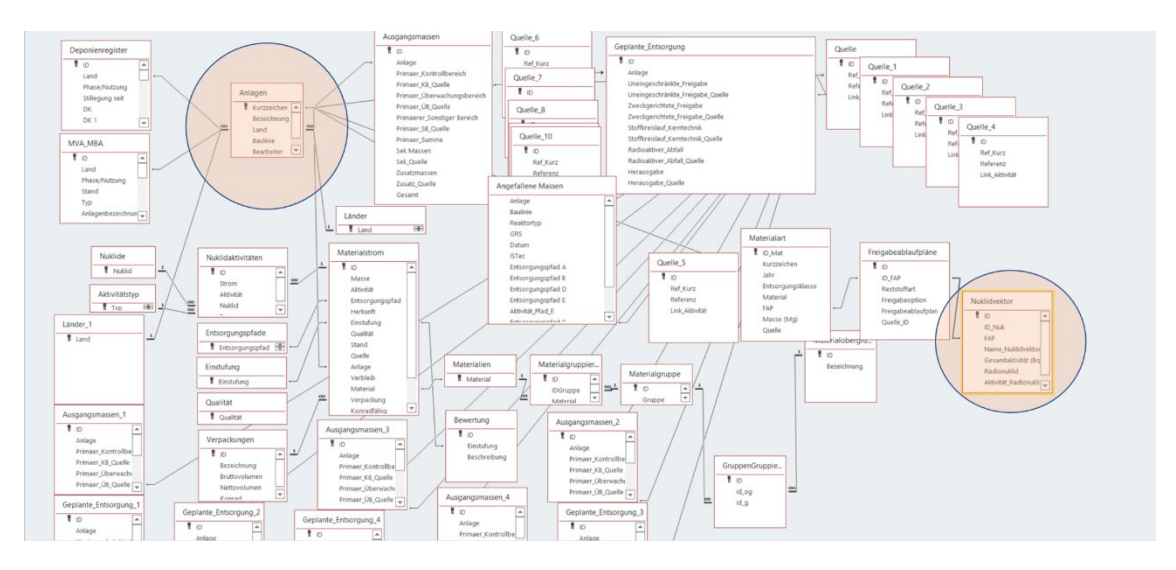

<span id="page-18-1"></span>Abb. 2.7 Datenbanktabelle "Nuklidvektor"

Die Nuklidvektoren für die Freigabeablaufpläne sind in der Tabelle Nuklidvektor zusammengefasst. Es können mehrere Nuklidvektoren einem FAP zugeordnet sein.

− ID

- Name\_Nuklidvektor
- − Gesamtaktivität [Bq]
- − Radionuklid
- − Aktivität\_Radionuklid [Bq]
- <span id="page-19-0"></span>− Quelle

#### **2.8 Deponien**

Bei der Recherche im Rahmen des Forschungsvorhabens ließen sich aus den aktuellen Länderabfallberichten und weiterer Fachliteratur insgesamt 291 private und öffentliche Deponien ausfindig machen, von denen 231 sich im Ablagerungsbetrieb und 7 Anlagen in Planung befinden. Im Rahmen des Vorhabens wurde sich auf die Erhebung von Deponien der Klassen I und II beschränkt. Die Daten zu den einzelnen Deponiestandorten sind in der Tabelle "Deponieregister" abgelegt.

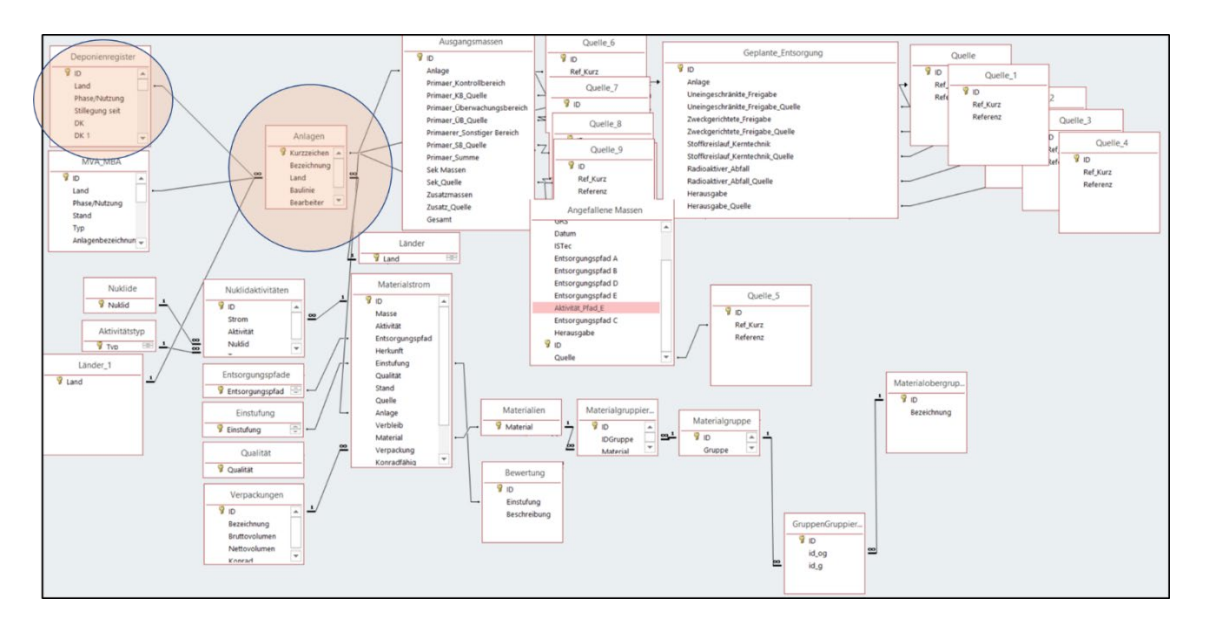

<span id="page-19-1"></span>**Abb. 2.8** Integration der Daten zu Deponien in die Struktur der Datenbank RASKAD, Datenbanktabelle "Deponieregister"

Folgende Daten wurden u. a. zu den einzelnen Deponiestandorten in die Datenbank aufgenommen:

- − Name der Deponie
- − Phase/Nutzung
- − Deponieklasse
- − Kreis/Regierungsbezirk
- − Betreiber
- − Restlaufzeit
- − Jahreskapazität, Jahreseinlagerungsmenge
- Genehmigtes Volumen, Restvolumen, ausgebautes Volumen
- − Quelle

Der Detailliierungsgrad der Angaben zu den einzelnen Deponiestandorten variierte von Bundesland zu Bundesland, so dass nur wenige Spalten der Datenbanktabelle für alle Deponiestandorte vorliegen.

Die Tabelle enthält auch ein Datenfeld mit der Bezeichnung "Schlüssel GIS", mit dessen Hilfe die Daten mit einem geographischen Informationssystem verknüpft werden können. In diesem geographischen Informationssystem liegen zu allen Standorten auch die geographischen Koordinaten vor, so dass die Deponien in Karten geographisch korrekt dargestellt werden können.

Der Aufbau der Datenbanktabelle "Deponieregister" ist im Anhang mit drei Beispielen aufgeführt.

#### <span id="page-20-0"></span>**2.9 Thermische Abfallbehandlungsanlagen**

Die Daten zu den 127 thermischen Abfallbehandlungsanlagen wurden ebenfalls in die Datenbank RASKAD aufgenommen. Die Daten zu den einzelnen Deponiestandorten sind in der Tabelle "MVA/MBA abgelegt.

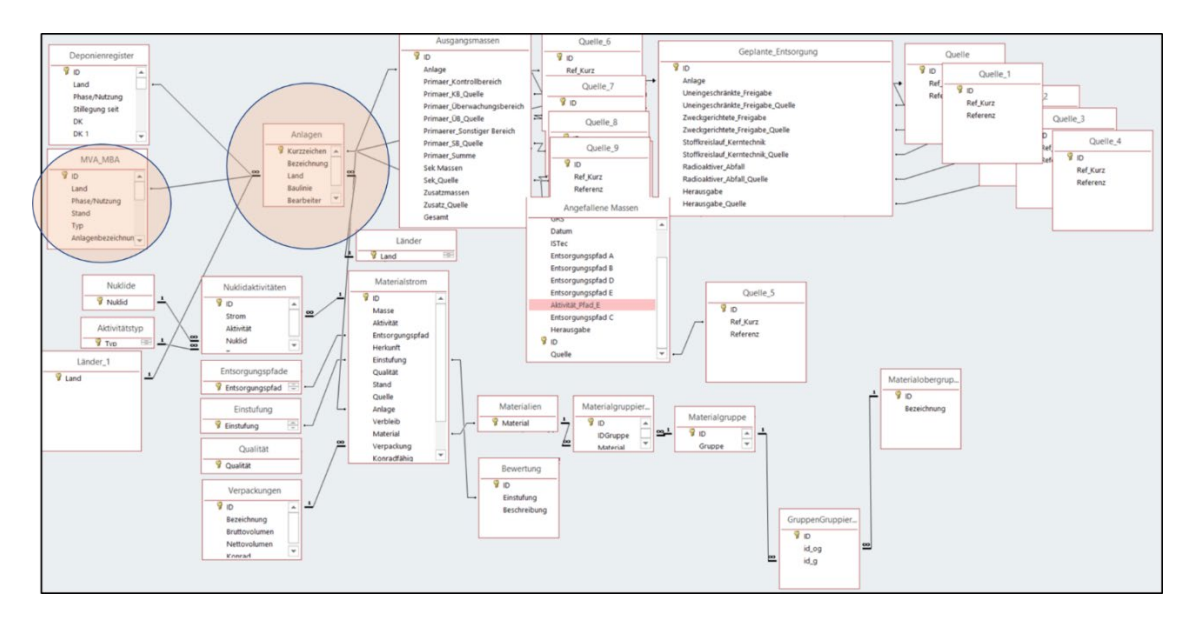

<span id="page-21-0"></span>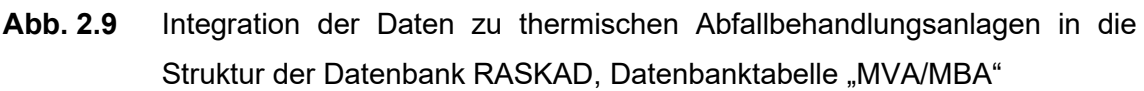

Folgende Daten wurden u. a. zu den einzelnen Anlagenstandorten in die Datenbank aufgenommen:

- − Anlagenbezeichnung
- − Phase/Nutzung
- Typ
- − Kreis/Regierungsbezirk
- − Betreiber
- − Restlaufzeit
- − Jahreskapazität
- − Zusatzinfos
- − Quelle

Im Datenfeld Anlagentyp ist der Typ der thermischen Abfallbehandlungsanlage eingetragen. Laut der ausgewerteten Quelle [UBA] werden in Deutschland drei Anlagentypen unterschieden: Siedlungsabfallverbrennungsanlagen (MVA), Industriefeuerungsanlagen (IFA) Sonderabfallverbrennungsanlagen (SAV).

"Auch hier besteht über "Schlüssel GIS" die Möglichkeit der Verknüpfung mit einem geographischen Informationssystem."

Der Aufbau der Datenbanktabelle "MVA/MBA" ist im Anhang mit drei Beispielen aufgeführt.

#### <span id="page-22-0"></span>**2.10 Datenbanktabelle Quelle**

Alle Tabellen, die Zahlenwerte enthalten sind so aufgebaut, dass nach jedem Zahlenfeld ein Feld "Quelle" enthalten, die auf die entsprechenden Literaturhinweise verweist. In der Datenbank sind die Literaturhinweise in der Tabelle "Quelle" gespeichert. Obwohl in der folgenden Abbildung die Datenbanktabelle "Quelle" mehrfach auftaucht, ist sie in der Datenbank nur einmal vorhanden. Dies ist darin begründet, dass sie mehrfach mit verschiedenen Tabellen verknüpft ist.

Die Datenbanktabelle Quelle" enthält folgende Datenfelder:

- − ID
- **Ref\_Kurz**
- − Referenz
- **Link Aktivität**

Das Datenfeld "ID" wird automatisch von MS-Access angelegt und hat im Weiteren keine Bedeutung. Im Datenfeld "Ref Kurz" ist die Literaturstelle als GRS-Zitat angegeben. Das Datenfeld dient der Verknüpfung mit den verschiedenen Tabellen wie z.B. den Datenbanktabellen "Ausgangsmassen" und "Geplante Entsorgung". Im Datenfeld Referenz ist die vollständige Literaturstelle angegeben, wie sie auch im GRS-Bericht angegeben wird. Das Datenfeld "Link Aktivität" ist standardmäßig leer und hat nur dann den Wert "LA" für "Link abgelaufen" wenn in der entsprechenden Literaturstelle ein Hyperlink angegeben wurde, der im Laufe des Vorhabens inaktiv wurde.

Der Aufbau der Datenbanktabelle "Quelle" ist im Anhang mit drei Beispielen aufgeführt.

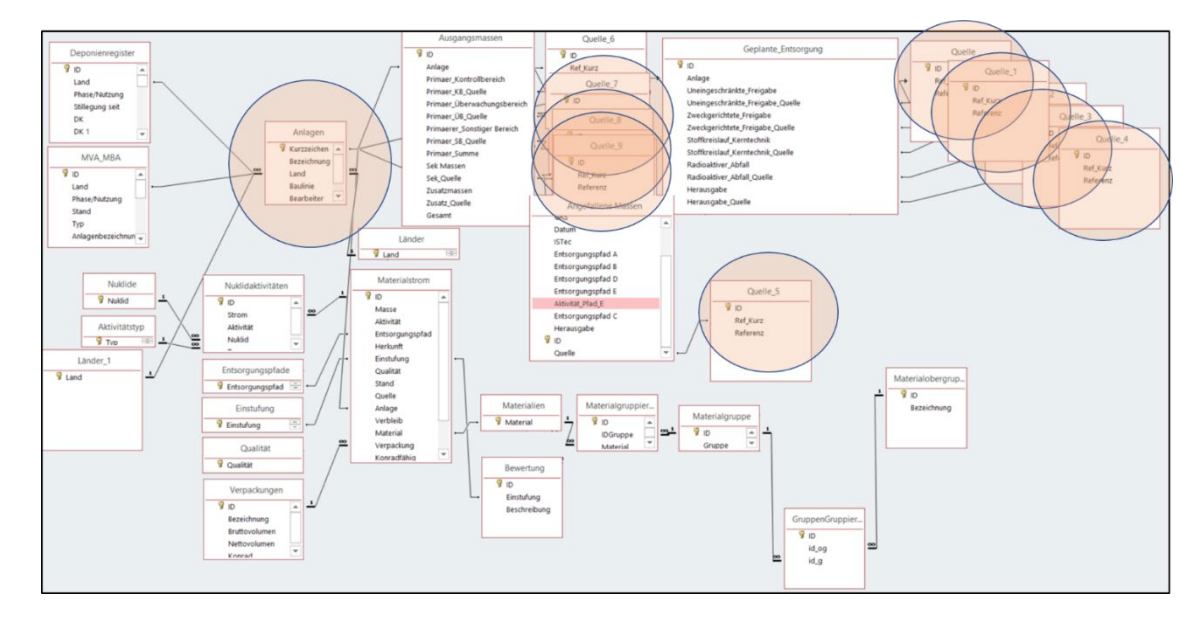

<span id="page-23-0"></span>Abb. 2.10 Datenbanktabelle "Quelle"

#### <span id="page-24-0"></span>**3 Geographisches Informationssystem**

Mittels der erfassten geographischen Koordinaten wurden die relevanten Standorte wie Deponien, thermische Abfallbehandlungsanlagen und KKW-Standorte georeferenziert und in ein geographisches Informationssystem auf der Grundlage der Software ARCGIS der Firma ESRI eingebunden. Sie können dort jederzeit für die Erstellung von Übersichtskarten oder für verschiedene Auswertungen, wie z. B. Entfernungsabschätzungen mittels Routenplanerfunktionen genutzt werden. Die folgende Abbildung zeigt ein Beispiel für eine Übersichtskarte.

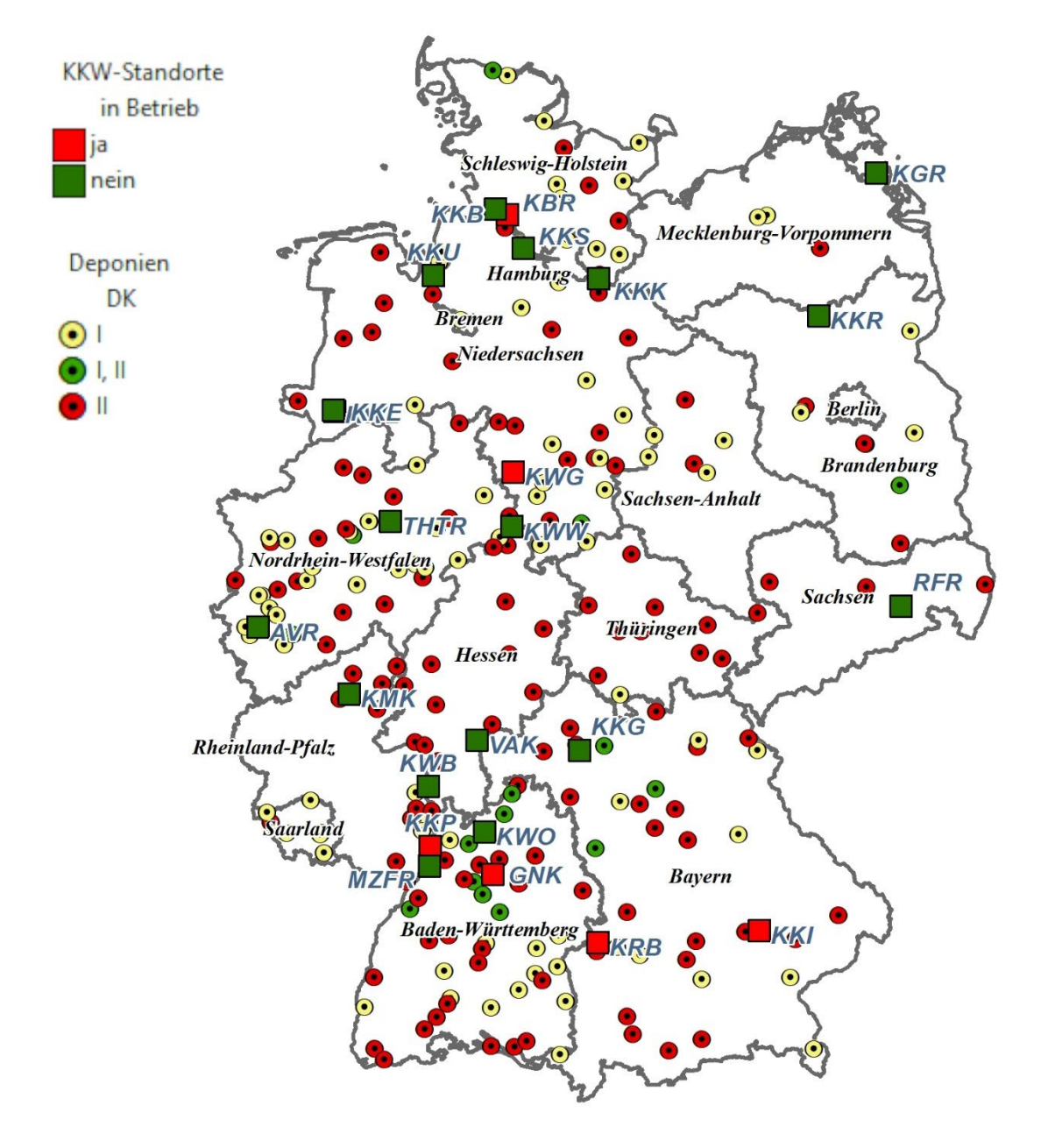

<span id="page-24-1"></span>**Abb. 3.1** Deponien in Deutschland (Stand: Ende 2017)

#### <span id="page-26-0"></span>**4 Zusammenfassung**

Für die im Rahmen der Vorhaben 3615E03520 "Bewertung der bei Stilllegung und Abbau kerntechnischer Anlagen in Deutschland anfallenden Abfälle und Reststoffe im Hinblick auf ihre spätere Entsorgung" und 4718E03520 "Reststoffe und freigegebene Stoffe sowie ihre Massenströme aus Stilllegung und Abbau kerntechnischer Anlagen in Deutschland" erfassten Daten und Informationen zu den freigegebenen Massen aus der Stilllegung von Leistungs- und Prototypreaktoren wurde ein Bilanzierungsmodell entwickelt, mit dessen Hilfe Abschätzungen, unter Berücksichtigung relevanter Zeiträume, zu anfallenden Massen bzw. Aktivitäten, ihren Entsorgungswegen und ihrem Verbleib durchgeführt werden können. Das Bilanzierungsmodell wurde entsprechend den Anforderungen aus der neuen StrlSchV ergänzt, weiterentwickelt und wenn möglich verfeinert.

Um die Daten adäquat abzuspeichern und jederzeit verfügbar zu machen wurde die Datenbank RASKAD entwickelt. Die Datenbank wurde nach und nach weiterentwickelt, um die Anforderungen des Bilanzierungsmodells abzubilden. Neben den Daten zu den freigegebenen Massen enthält die Datenbank auch Daten und Informationen zu Deponien und thermischen Abfallbehandlungsanlagen. Die Daten wurden den jeweils aktuellen Länderabfallberichten und weiterer Fachliteratur entnommen.

Die Datenbank enthält ebenfalls die Möglichkeit, über Schlüsselfelder die Daten mit einem geographischen Informationssystem zu verknüpfen, so dass Inhalte wie z. B. Deponien in Karten geographisch korrekt dargestellt werden können.

#### <span id="page-27-0"></span>**Literaturverzeichnis**

/BOT 09/ Bothe, M.

BfS-Ressortforschungsbericht "Empfehlungen zur Ermittlung der Repräsentativität von Nuklidvektoren bei Freigabemessungen – Vorhaben 3604S04441". Hg.v.VKTA 2009

/GRS 18a/ Artmann, A., Bruhn G.

Bewertung der bei Stilllegung und Abbau kerntechnischer Anlagen in Deutschland anfallenden Abfälle und Reststoffe im Hinblick auf ihre spätere Entsorgung - Zwischenbericht AP1 April 2019

/GRS 18b/ Artmann, A., Bruhn G.

Bewertung der bei Stilllegung und Abbau kerntechnischer Anlagen in Deutschland anfallenden Abfälle und Reststoffe im Hinblick auf ihre spätere Entsorgung - Zwischenbericht AP2 April 2019

/IST 15/ Institut für Sicherheitstechnologie (ISTec) GmbH Reststoff- und Abfallströme bei der Stilllegung kerntechnischer Anlagen in **Deutschland** Abschlussbericht ISTec – A – 2983 Köln, September 2015

# <span id="page-28-0"></span>**Abbildungsverzeichnis**

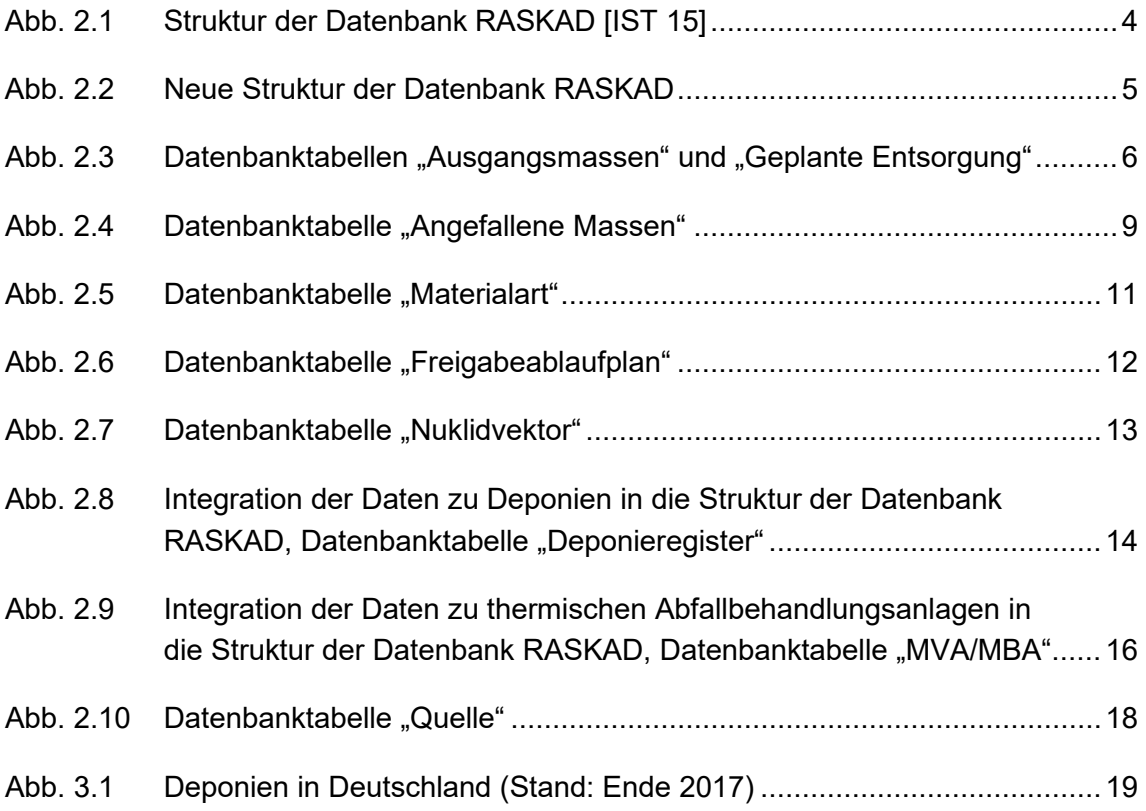

## <span id="page-29-0"></span>**Tabellenverzeichnis**

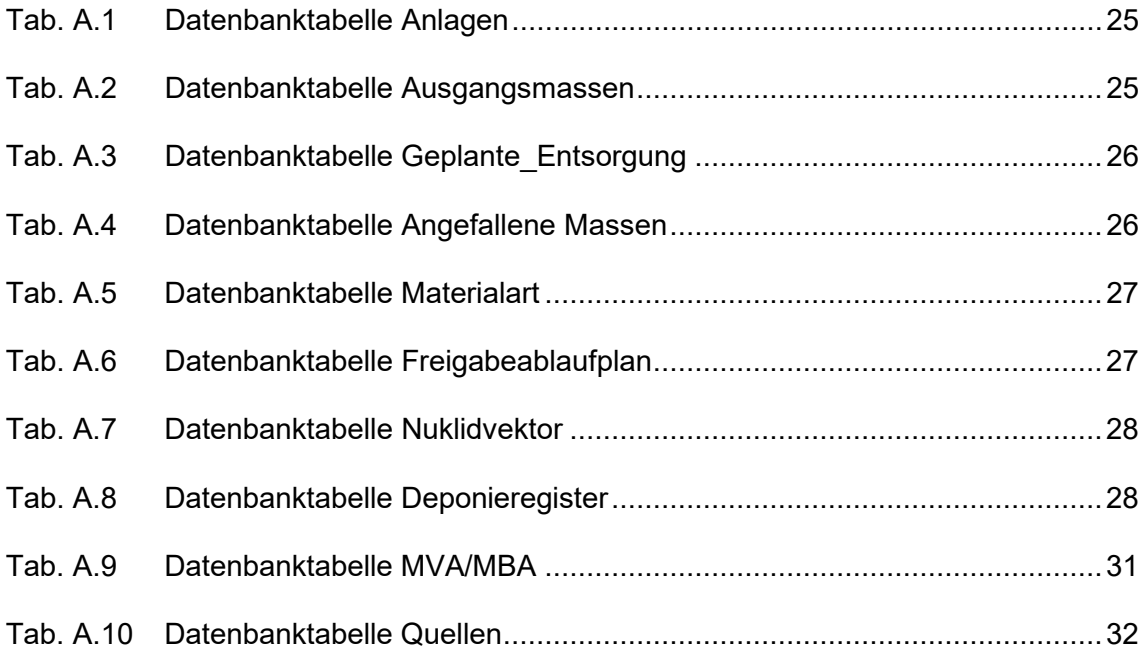

# <span id="page-30-0"></span>**A Anhang**

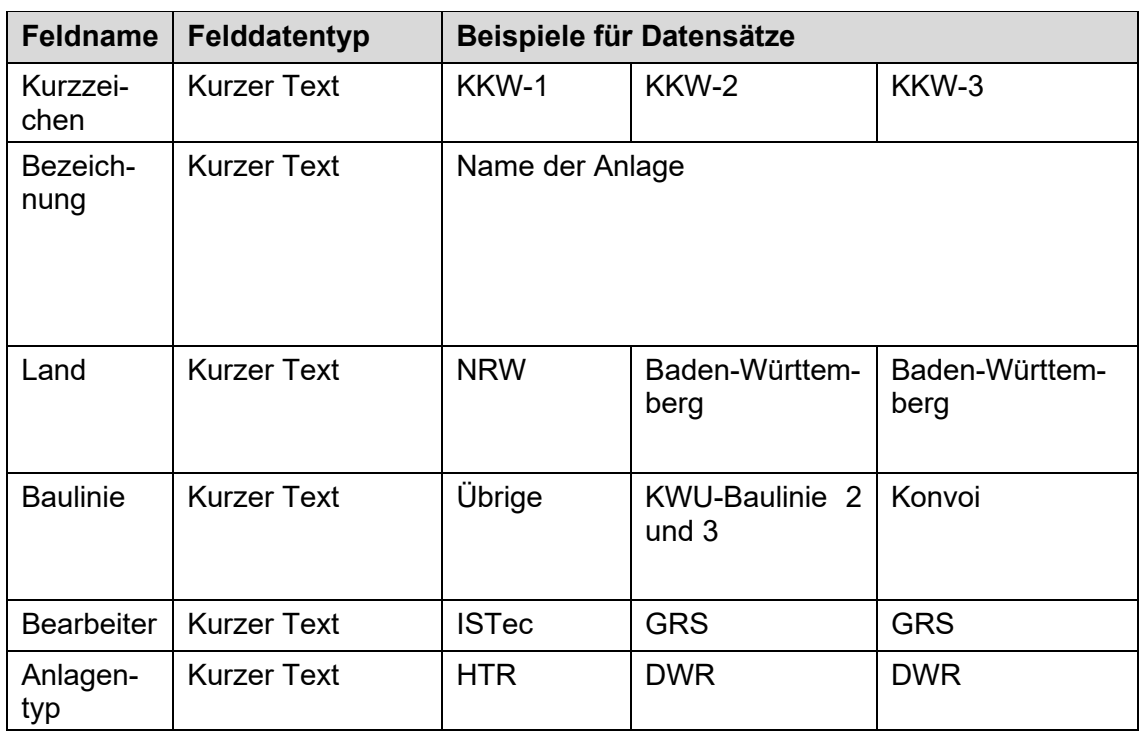

### <span id="page-30-1"></span>**Tab. A.1** Datenbanktabelle Anlagen

### <span id="page-30-2"></span>**Tab. A.2** Datenbanktabelle Ausgangsmassen

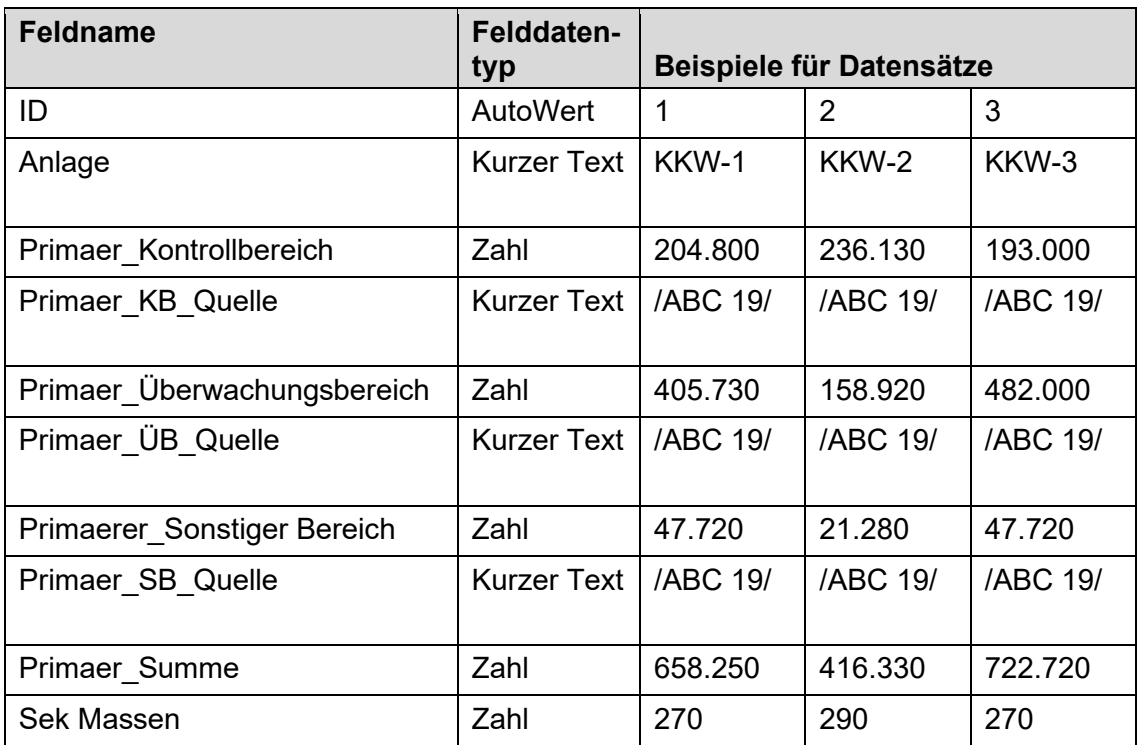

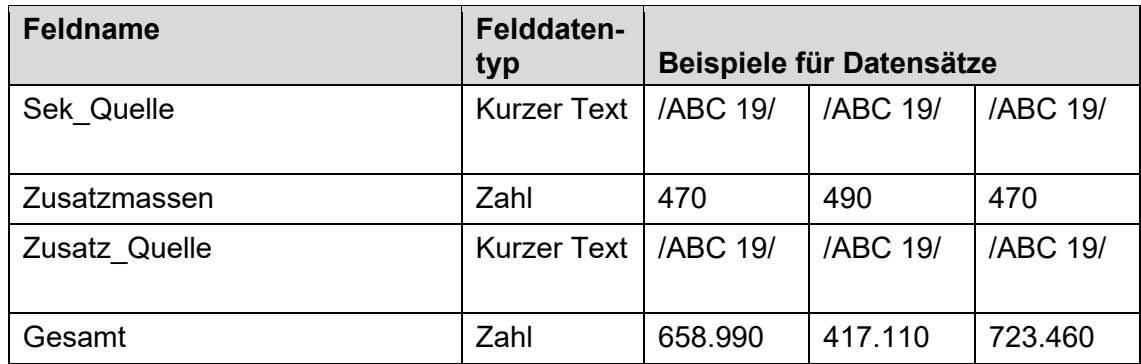

#### <span id="page-31-0"></span>**Tab. A.3** Datenbanktabelle Geplante\_Entsorgung

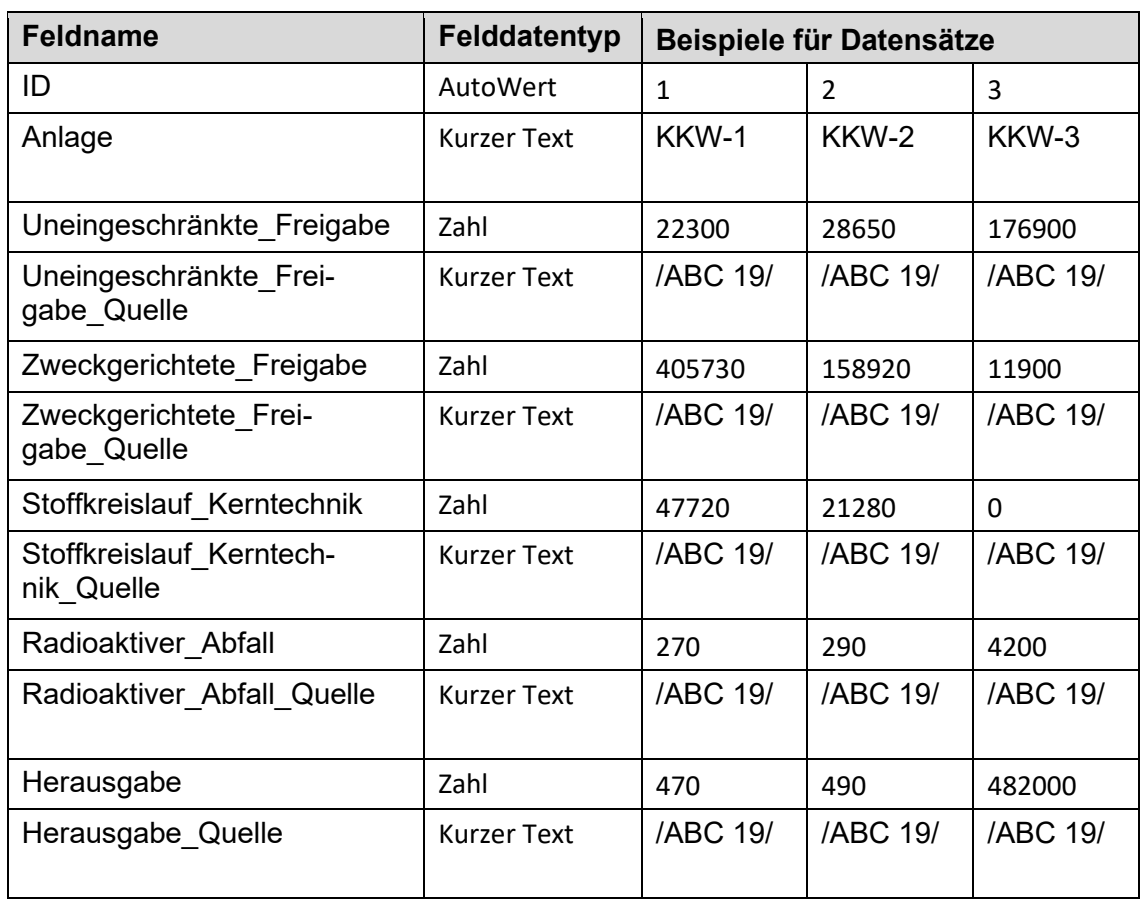

### <span id="page-31-1"></span>**Tab. A.4** Datenbanktabelle Angefallene Massen

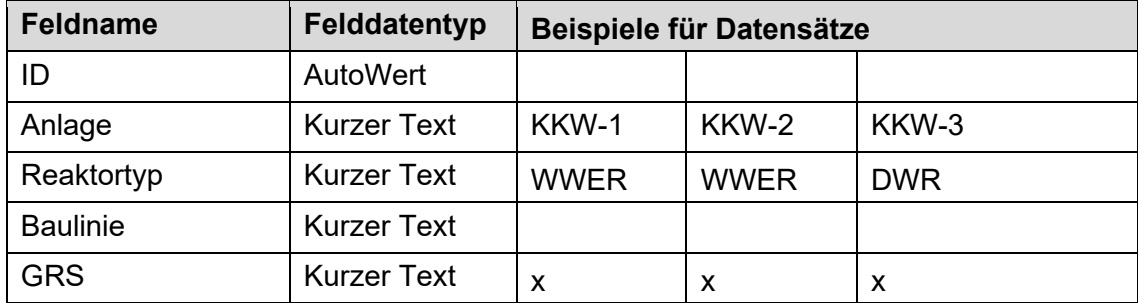

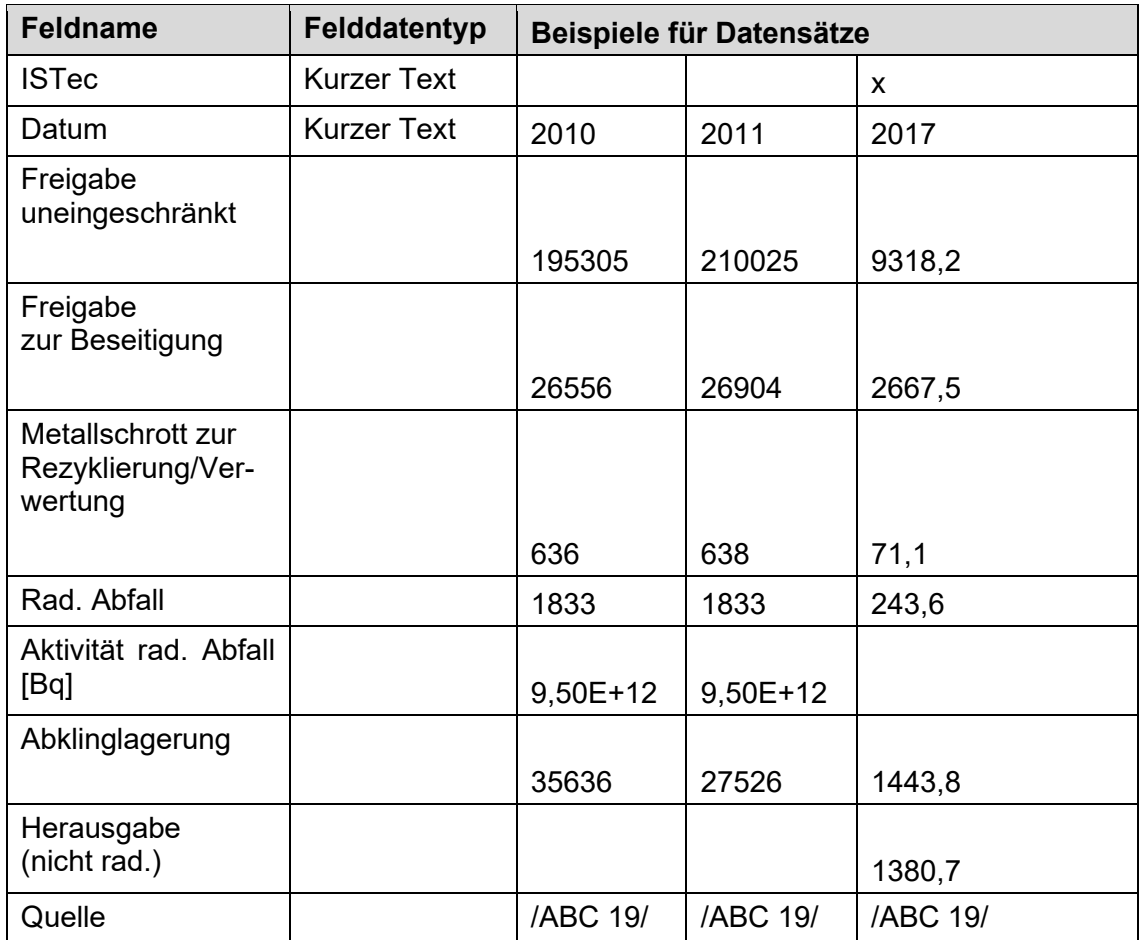

#### <span id="page-32-0"></span>**Tab. A.5** Datenbanktabelle Materialart

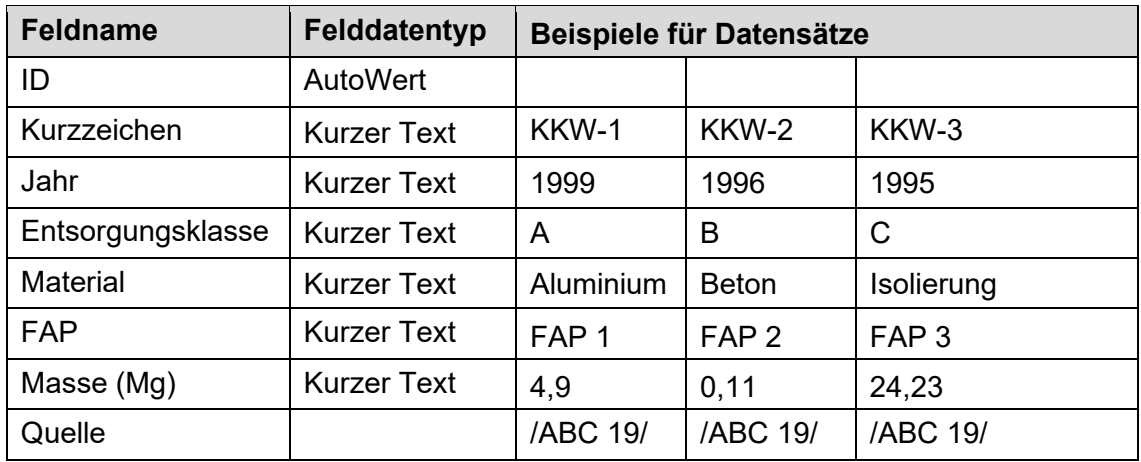

### <span id="page-32-1"></span>**Tab. A.6** Datenbanktabelle Freigabeablaufplan

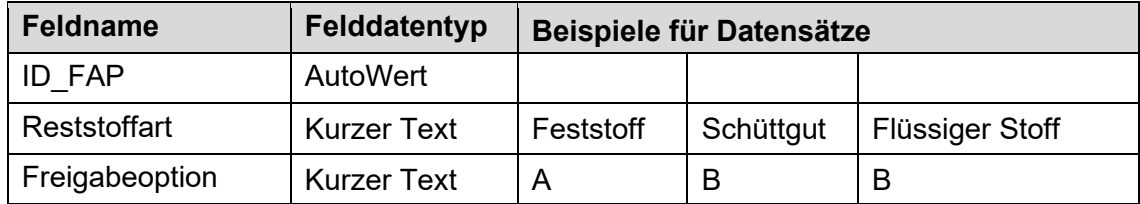

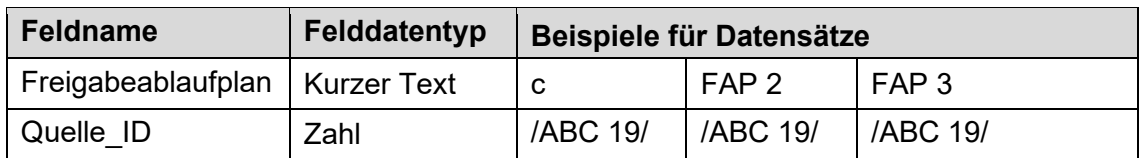

### <span id="page-33-0"></span>**Tab. A.7** Datenbanktabelle Nuklidvektor

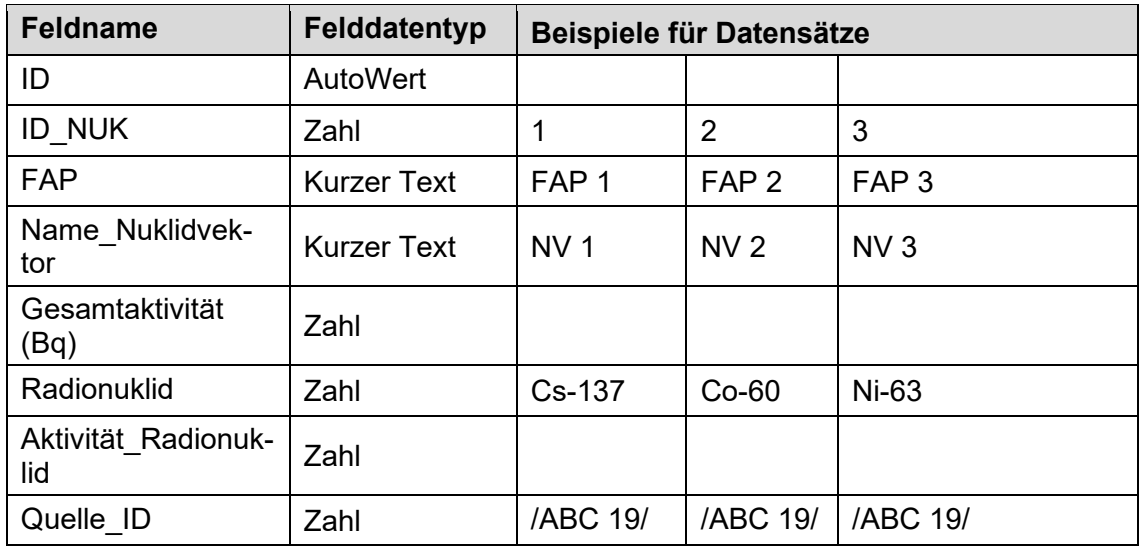

#### <span id="page-33-1"></span>**Tab. A.8** Datenbanktabelle Deponieregister

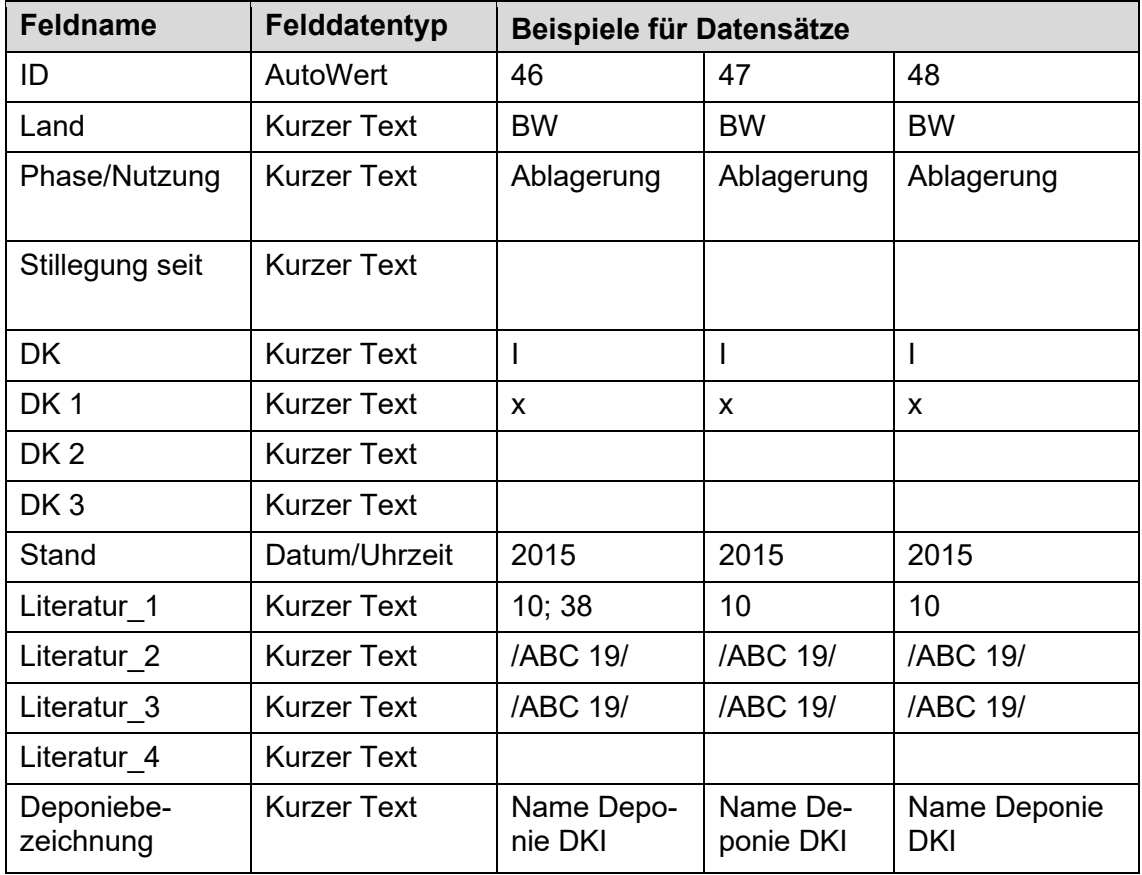

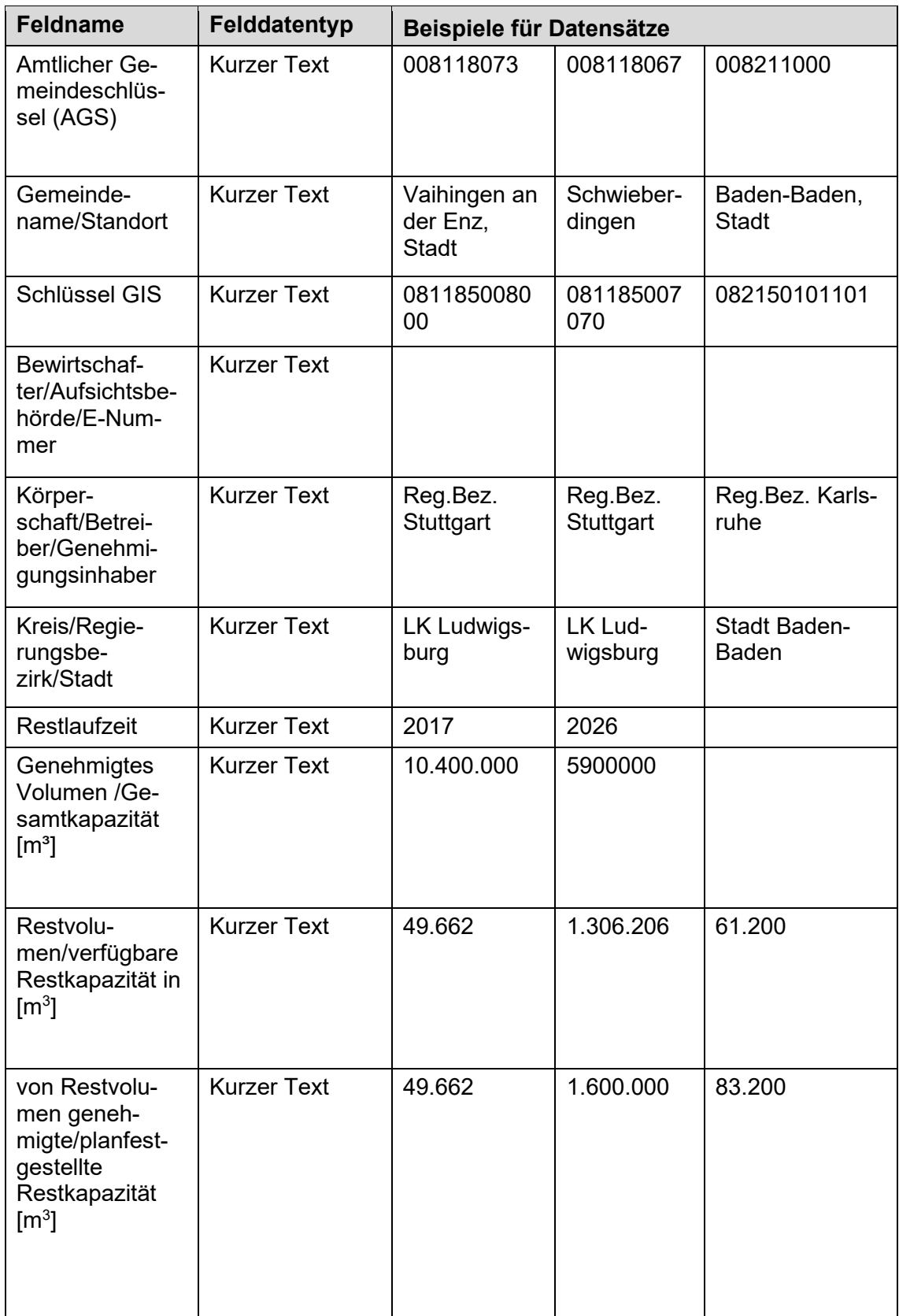

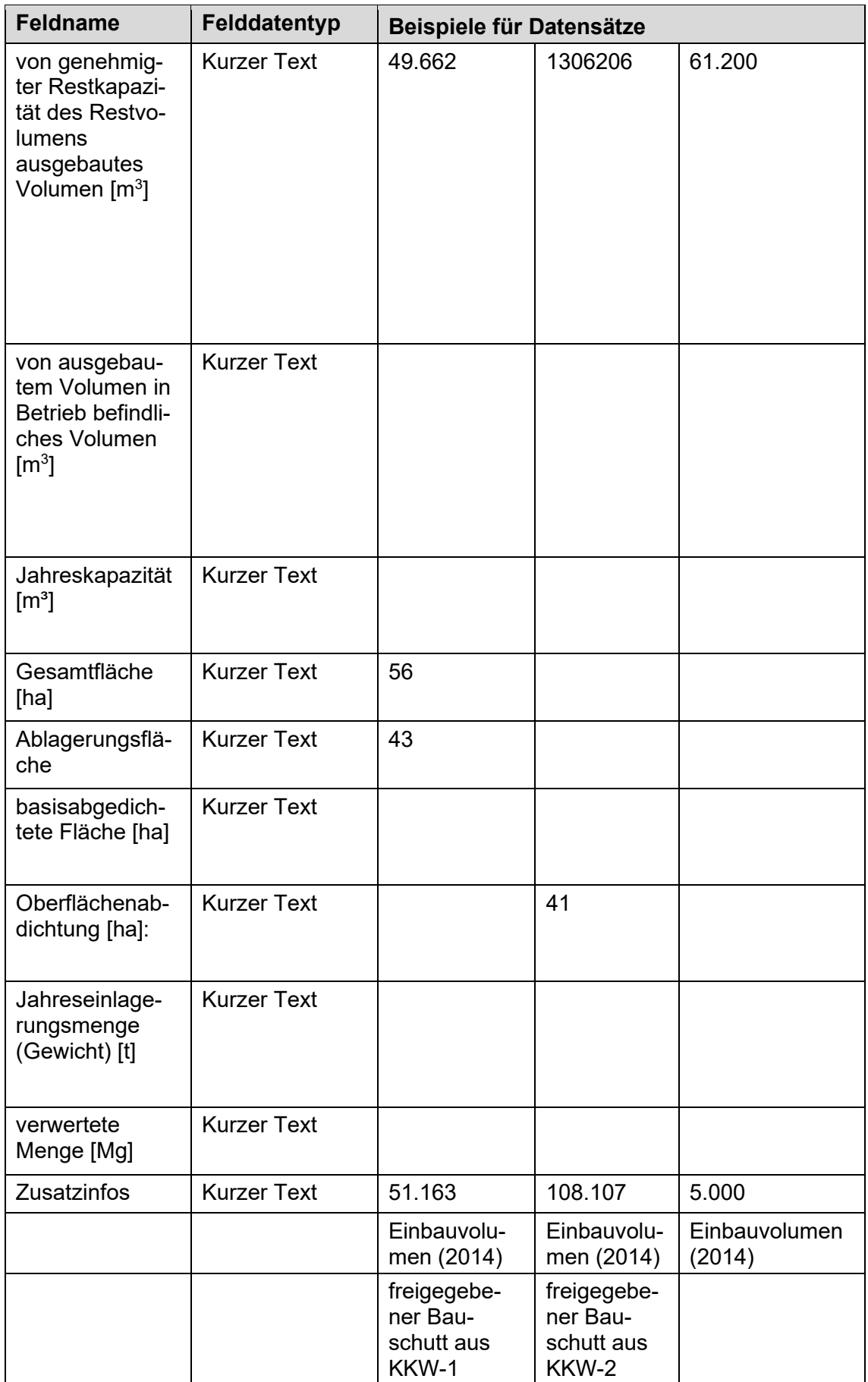

| <b>Feldname</b>                                      | Feldda-<br>tentyp | Beispiele für Datensätze |                    |                      |
|------------------------------------------------------|-------------------|--------------------------|--------------------|----------------------|
| ID                                                   | <b>AutoWert</b>   | 242                      | 282                | 329                  |
| Land                                                 |                   | <b>BB</b>                | <b>BE</b>          | <b>NW</b>            |
| Phase/Nutzung                                        |                   | in Betrieb               | in Betrieb         | in Betrieb           |
| Stand                                                |                   | Homepage                 | 2015               | 2015                 |
| Literatur                                            |                   | 1,2                      | 5                  | 5                    |
| Typ                                                  |                   | <b>MBA</b>               | <b>MVA</b>         | <b>MVA</b>           |
| Anlagenbezeichnung                                   |                   | Name der An-<br>lage     | Name der<br>Anlage | Name der An-<br>lage |
| gegebenfalls Deponie                                 |                   | Name der De-<br>ponie    |                    |                      |
| Amtlicher Gemeinde-<br>schlüssel (AGS)               |                   |                          |                    |                      |
| Gemeinde-<br>name/Standort                           |                   |                          | <b>Berlin</b>      | Köln                 |
| Bewirtschafter/Auf-<br>sichtsbehörde/E-<br>Nummer    |                   | <b>ABC GmbH</b>          |                    |                      |
| Körperschaft/Betrei-<br>ber/Genehmigungsin-<br>haber |                   |                          | <b>BSR</b>         |                      |
| Kreis/Regierungsbe-<br>zirk/Stadt                    |                   |                          |                    |                      |
| Restlaufzeit                                         |                   |                          |                    |                      |
| Jahreseinlagerungs-<br>(Gewicht)<br>menge<br>[Mg/a]  |                   | 180.000                  |                    |                      |

<span id="page-36-0"></span>**Tab. A.9** Datenbanktabelle MVA/MBA

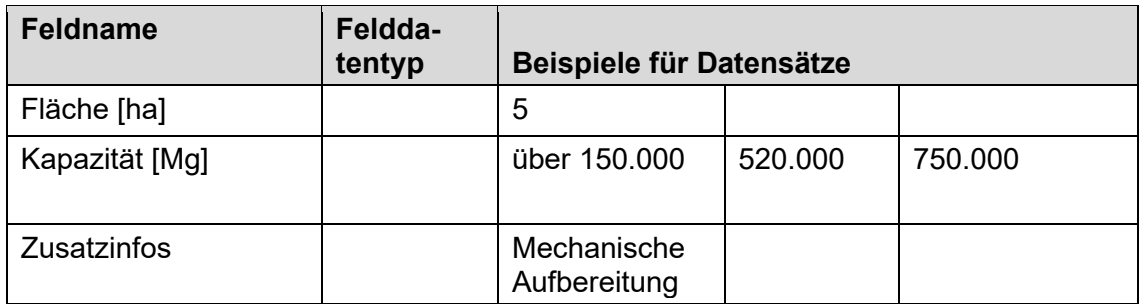

#### <span id="page-37-0"></span>**Tab. A.10** Datenbanktabelle Quellen

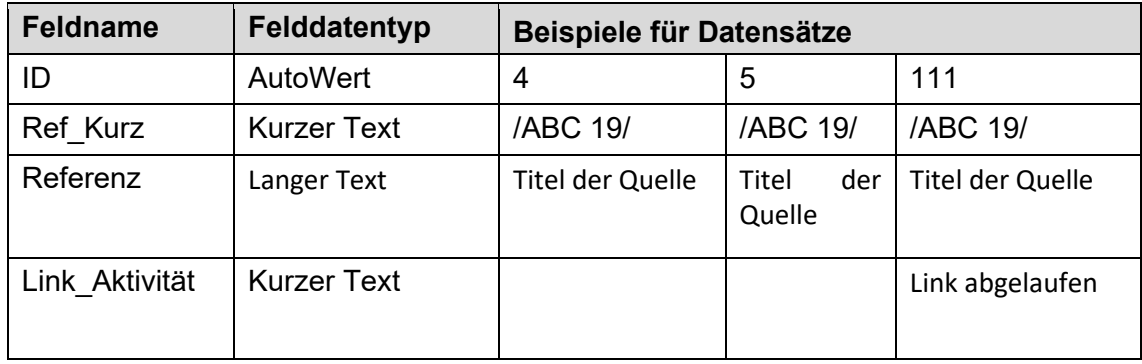

Gesellschaft für Anlagenund Reaktorsicherheit (GRS) gGmbH

Schwertnergasse 1 50667 Köln Telefon +49 221 2068-0

Telefax +49 221 2068-888

Boltzmannstraße 14

85748 Garching b.München Telefon +49 89 32004-0 Telefax +49 89 32004-300

Kurfürstendamm 200 10719 Berlin Telefon +49 30 88589-0 Telefax +49 30 88589-111

Theodor-Heuss-Straße 4 38122 Braunschweig Telefon +49 531 8012-0 Telefax +49 531 8012-200

www.grs.de